VeganTech Windows Sound Mixer Crack Download PC/Windows

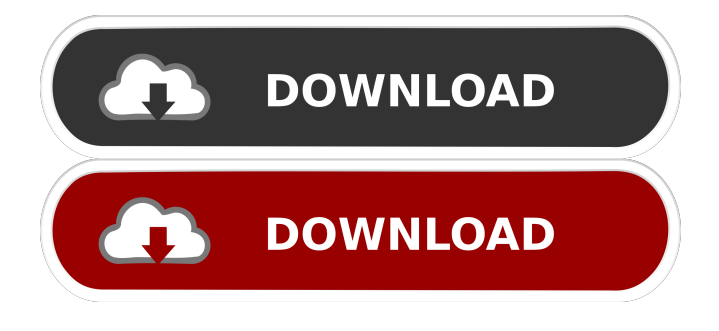

# **VeganTech Windows Sound Mixer Crack Serial Number Full Torrent [Mac/Win]**

This neat utility not only removes the disturbing sound that occurs when you start to close the browser, but also changes the color of the tab you're switching between, so it's a true in-app help for those who need it. Change Your Browser's Theme If you want to change the browser's theme, the application can offer you support to do that with a mere click. Preview and Resize Tab You can see your open tabs in a preview panel, and zoom in to a smaller window by pressing Ctrl + or – key on your keyboard. If you need to zoom in without resizing the tab, you can zoom in by entering the text inside the preview area. Stop Closing Tab A neat feature that many users ask for, is the application's ability to stop closing tabs. You can add this by clicking the "Close All Tabs" button at the bottom of the window. Change Default Theme When you're using a browser for the first time, you might want to change the default theme, to make it more welcoming. Luckily, the application can help you with that. Create Shortcut for the New Tab You can create a shortcut for the new tab by pressing the Ctrl + N key on your keyboard. Customize Shortcuts If you want to remove the shortcut from the list, just open the shortcut on the right, and press the Options + button. You can even select the panel to display the shortcuts on, as well as the panel to display the icons. Accessibility You'll find the accessibility options to be a great help, so it's a good idea to make use of it. Change Font Size As for the font size, the application can help you, so it's easier to read. Uninstall The application is ready to be uninstalled if you want to, and the uninstall process should start automatically after you click on the "Uninstall" button. VeganTech Windows Sound Mixer Torrent Download should provide a good experience to those who find themselves in need of a little more assistance, but still use a browser without a lot of technical knowledge, as well as those who need to customize the behavior of it. With that said, the application is easy to use, can handle multiple tabs, and can help you remove a

## **VeganTech Windows Sound Mixer Crack+ Download**

Create macros on your keyboard KEYMACRO is an application that allows you to add new "hotkeys" (functions) to your keyboard. Instead of mapping a key to an application, you can map a key combination to create a new function or macro. You can also define a hotkey for toggling between two keyboards with different layouts. How to use KEYMACRO Click on the "KEYMACRO" application in your application menu. Add a new "Macro". By default, only the "Ctrl" key can be used as a hotkey. Create a "Key Bindings" and assign a key to the function. Add a shortcut for a key combination with the function you want to use. Use the "Toggle keys" feature to switch between two keyboards with different layouts. Add a shortcut for toggling between the two. Use the "Keyboard" settings to adjust the layout of your keyboard. KEYMACRO for Windows Features: \* Tapping to toggle between two different layouts is also supported. \* The "Alt + Keys" can be used to select between functions for one key. \* Support for context menus is also supported. \* Access the keyboard settings. \* Support for two different keyboards for more than one user. \* Run with the Windows scheduler. \* Supports Windows 7 and 8 (64 bit versions). \* Supports Windows 10 (64 bit versions). \* The source code is available on GitHub. \* The latest version of the source code can be downloaded from the GitHub repository. \* Compatible with Windows 7 and 8. \* The latest version of the source code can be downloaded from the GitHub repository. \* Compatible with Windows 10. Note that, if you have access to the "Shortcut Key Settings", you may find that the "Ctrl + Alt + W" combination of hotkeys already does something else. See "Keyboard Layout" for more information. -- KEYMACRO - A Keyboard Macro application for Windows. More About KEYMACRO: KEYMACRO allows you to create new keyboard macros (keyboard functions) and assign them to a key. It is useful to make quick work of repetitive tasks. Keyboard functions include simple text input, single key inputs, and combinations of keys. Keyboard functions can be assigned to a key, and the key can be 77a5ca646e

### **VeganTech Windows Sound Mixer**

Windows Sound Mixer, also known as Windows Sound Recorder, is the easy to use audio recording software that's part of the operating system. You can use it to record your voice, audio or any other input audio from any source. \* The product reviewed on this site may have been provided by the company in exchange for an endorsement or review. In order to provide your unbiased experience, we only cover product that we feel are worthy of our audience. If you feel that we've failed our readers or failed to live up to our mission of unbiased journalistic excellence, please feel free to contact us at \*protected email\* for immediate feedback. Sandra is a PC gamer with an extensive experience working with Windows PC operating system and gaming peripherals. As an editor at Appsgeyser, Sandra reviews the newest software products, ranging from productivity apps to game-specific tools. When she's not writing about Windows apps, Sandra loves to stay in touch with friends and family, go hiking, and listen to music. This site and third-party tools use cookies for functional, analytical, and advertising purposes. By continuing to browse the site, closing this banner, scrolling this page, or clicking a link, you agree to our use of cookies. For more information read our Cookie Policy.Q: HSTS header not set and no redirect URL given I'm trying to set up HSTS on my AWS server for a production website. For that I'm setting up a.htaccess file. This is the content of that file: Header add Strict-Transport-Security "max-age=31536000; includeSubDomains" I'm deploying a.zip file of my website. The.htaccess file is inside this zip file. When I try to access the website I have the following error: This site can't be reached nginx.pstatd.loc/ is redirecting to the following URL: www.example.com Unable to handle request without a valid user-agent I tried to debug it and found that the HSTS header is not set by the.htaccess file. I also tried to give the redirect URL for the site and the error is still the same. Why can't I set the header? And why there is no redirect URL given in the error message? A

#### **What's New in the?**

Advanced Sound Analyzer is designed to record and listen to your audio on your PC and offer all the necessary tools to make your life easier. Most of the time, you need to record an audio only for a few seconds, or any other recording. To do that, you need to use an external recording device, and every time you need to change the settings, you need to open the media player, locate the icon of the recording device, and change its settings. To speed things up, you can use our app that does all the heavy lifting. Built in recorders Apart from that, we have integrated a few recorders in our app that are not only compatible with Windows Media Player and Windows Live Messenger, but also with any other player or recording app, as long as you change some settings in our tool. You can use our app for recordings as well as for recording your system sounds. Using our tool Our tool is fairly easy to use. Just connect your audio device to your computer, and open the software. For the sake of simplicity, we have a menu system with only three items: •Record •Listen •Clear Once you select one of the options, a window will pop up. It will ask you to choose the sound source. You can select any Windows Media Player, Windows Live Messenger, or any other sound recorder. What's more, there's a built-in sound analyzer to help you identify each of your sounds, regardless of the device that recorded them. With that information, you will be able to easily edit or delete them. Description: Tunes2Go Music Service allows users to download songs from Tunes2Go and play them anywhere, with the most popular iTunes integration with Windows 10 Mobile. Features include: • Music manager integrated with Windows 10 • Songs can be downloaded and synced with the Music app • Play music from Microsoft OneDrive, Google Drive or Amazon Cloud Drive • Download music from any location • Play music using native Tunes2Go controls • Save songs to local storage or cloud music services • Enroll in the trial to try it out yourself • Enroll in the trial to try it out yourself Keywords: tunes2go music service, downloads songs from tunes2go, download tunes2go songs, music, windows 10, songs, download songs from tunes2go, windows 10, app, storage, songs, windows 10, music app, play tunes2go songs, music player, music service, windows 10 mobile, play tunes2go music, tunes2go music service, play tunes2go music, tunes2go, music service, download tunes2go music, download tunes2go songs, download tunes2

### **System Requirements:**

Minimum: OS: Windows 7/8/10 Processor: Intel Core i3-2xxx/AMD Phenom II x4 Memory: 4 GB RAM Graphics: Nvidia GeForce 8400 GS, AMD Radeon HD 3450 DirectX: Version 9.0 Storage: ~500 MB available space Sound Card: DirectX Compatible Audio Output (stereo) Network: Broadband Internet connection Additional: Languages: English Recommended: OS: Windows 7/8/10

[http://chatroom.thabigscreen.com:82/upload/files/2022/06/jbPm4f54xPfvKipAPWKD\\_06\\_537bdcff9c5b9ac579db18277834b](http://chatroom.thabigscreen.com:82/upload/files/2022/06/jbPm4f54xPfvKipAPWKD_06_537bdcff9c5b9ac579db18277834bb68_file.pdf) [b68\\_file.pdf](http://chatroom.thabigscreen.com:82/upload/files/2022/06/jbPm4f54xPfvKipAPWKD_06_537bdcff9c5b9ac579db18277834bb68_file.pdf)

<https://www.cbdxpress.de/wp-content/uploads/bricole.pdf>

[https://www.jesusnanak.com/upload/files/2022/06/CKfYV9QuOJGUdLfi58v3\\_06\\_537bdcff9c5b9ac579db18277834bb68\\_file](https://www.jesusnanak.com/upload/files/2022/06/CKfYV9QuOJGUdLfi58v3_06_537bdcff9c5b9ac579db18277834bb68_file.pdf) [.pdf](https://www.jesusnanak.com/upload/files/2022/06/CKfYV9QuOJGUdLfi58v3_06_537bdcff9c5b9ac579db18277834bb68_file.pdf)

[https://rackingpro.com/wp-content/uploads/2022/06/Shuffle\\_Player.pdf](https://rackingpro.com/wp-content/uploads/2022/06/Shuffle_Player.pdf)

<https://biodiversidad.gt/portal/checklists/checklist.php?clid=3860>

<https://ipe888.com/wp-content/uploads/2022/06/crojuan.pdf>

<http://majedarjoke.com/2022/06/06/winput-1-25-crack-activation-key/>

<http://malenatango.ru/advanced-nmea-data-logger-crack-activation-code-with-keygen-download-for-pc/>

<https://herbariovaa.org/checklists/checklist.php?clid=17265>

<https://megaze.ru/wendzelnntpd-crack-free-x64-latest/>